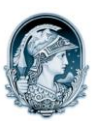

## UNIVERSIDADE FEDERAL DO RIO DE JANEIRO Escola de Belas Artes Programa de Pós-Graduação em Artes Visuais

## INSCRITOS MESTRADO – Poéticas Interdisciplinares

## Resultado da Avaliação dos documentos

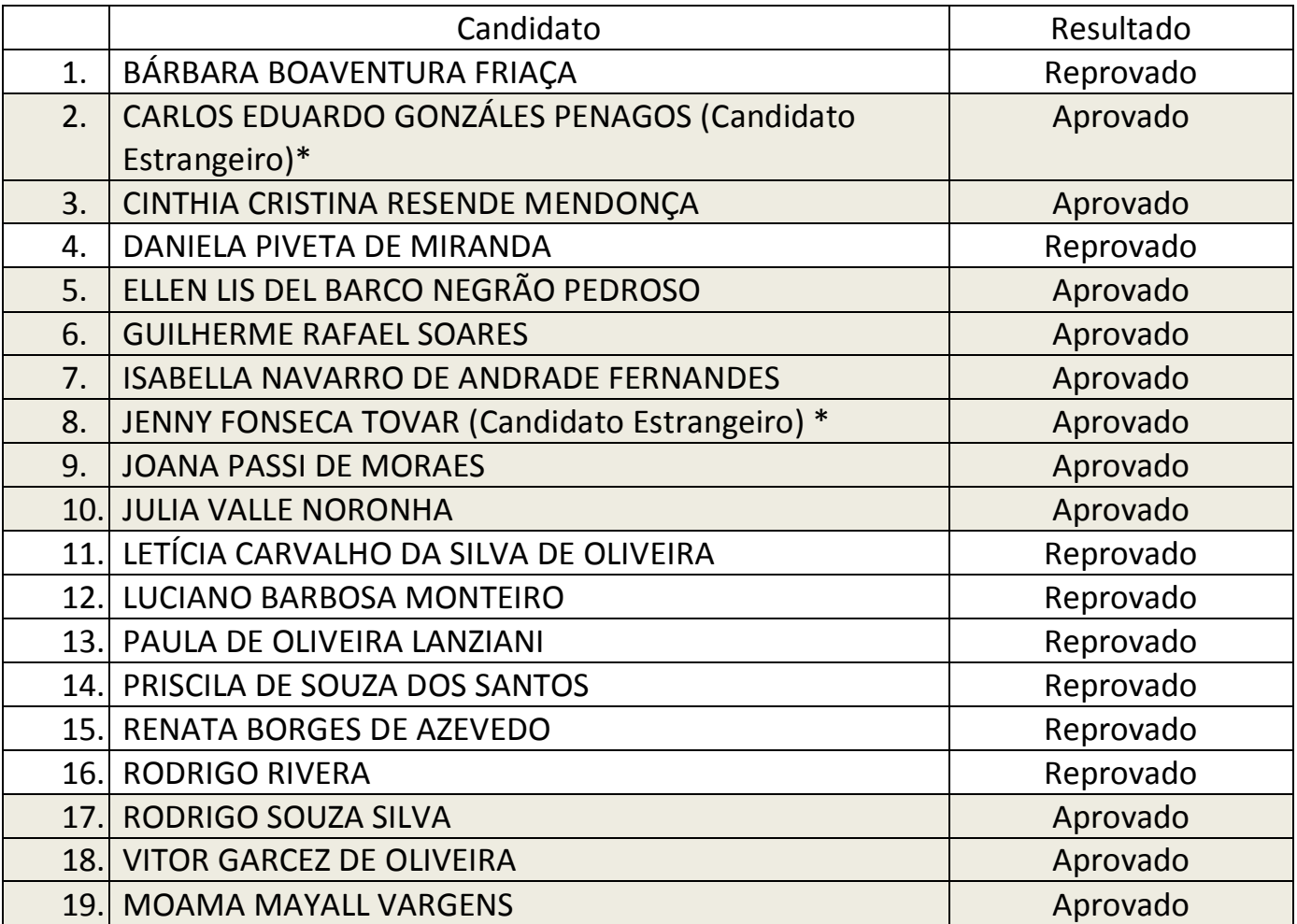

\* O candidato estrangeiro não-residente somente será matriculado no Programa de Pós-Graduação em Artes Visuais caso sua candidatura à bolsa de fomento seja aprovada pelo Programa de Estudantes-Convênio de Pós-Graduação (PEC-PG) ou equivalente.